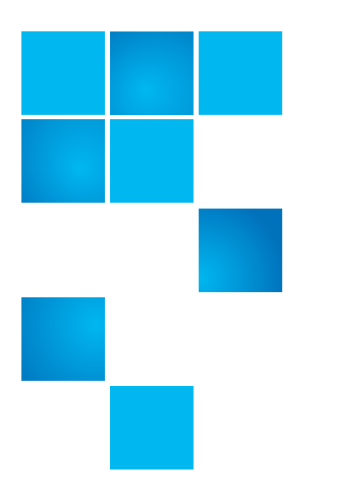

# **vmPRO 3.2.1 Release Notes**

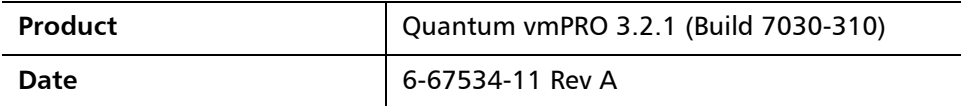

### **Contents**

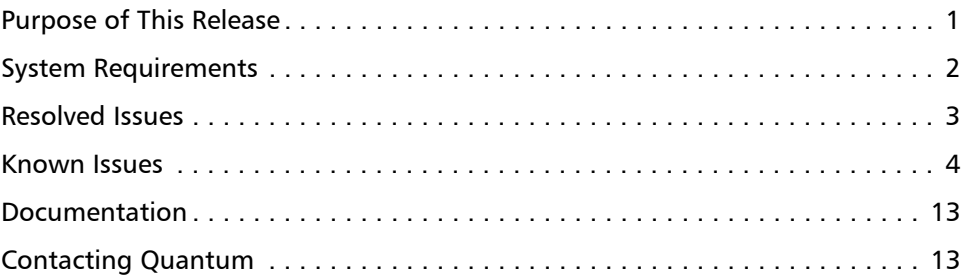

## <span id="page-0-0"></span>**Purpose of This Release**

vmPRO 3.2.1 is a maintenance release to provide an important security fix for the Shellshock Bug. For more information, see **About the Shellshock Bug on** [page 2](#page-1-1) and [Resolved Issues on page 3.](#page-2-0)

In addition, vmPRO 3.2.1 provides a fix for a SmartRead issue in which read avoidance is occasionally skipped. For more information, see Resolved Issues on [page 3.](#page-2-0)

© 2014 Quantum Corporation. All rights reserved. 6-67534-11 Rev A, October 2014

Quantum, the Quantum logo, DLT, DLTtape, the DLTtape logo, SuperLoader, Scalar, DXi, StorageCare, StorNext, GoProtect, and Vision are registered trademarks of Quantum Corporation and its affiliates in the United States and/or other countries. All other trademarks are the property of their respective owners. Quantum specifications are subject to change.

### <span id="page-1-1"></span>**About the Shellshock Bug**

Like many other companies, Quantum has been affected by the Shellshock bug, a serious vulnerability in GNU Bourne Again Shell (BASH), the common command-line shell utility. The Shellshock bug may allow an attacker to remotely execute arbitrary commands resulting in disclosure of information, modification of data, and/or service disruption. For more information about the Shellshock bug, see [https://www.us-cert.gov/ncas/alerts/TA14-268A.](https://www.us-cert.gov/ncas/alerts/TA14-268A)

A number of Quantum products are built upon operating environments that incorporate BASH and may be exposed to this vulnerability. Quantum is committed to providing timely product updates to correct the Shellshock bug.

Although vmPRO versions 3.2 and earlier incorporate the version of BASH that is vulnerable to the Shellshock bug, these vmPRO versions are only indirectly affected. Attackers would need to be able to first log into BASH as **root** before exploiting the Shellshock bug. For enhanced security, however, vmPRO 3.2.1 includes the updated BASH RPM to fix the Shellshock bug.

### <span id="page-1-0"></span>**System Requirements**

[Table 1](#page-1-2) provides information about hardware and software requirements for the Quantum vmPRO 3.2.1.

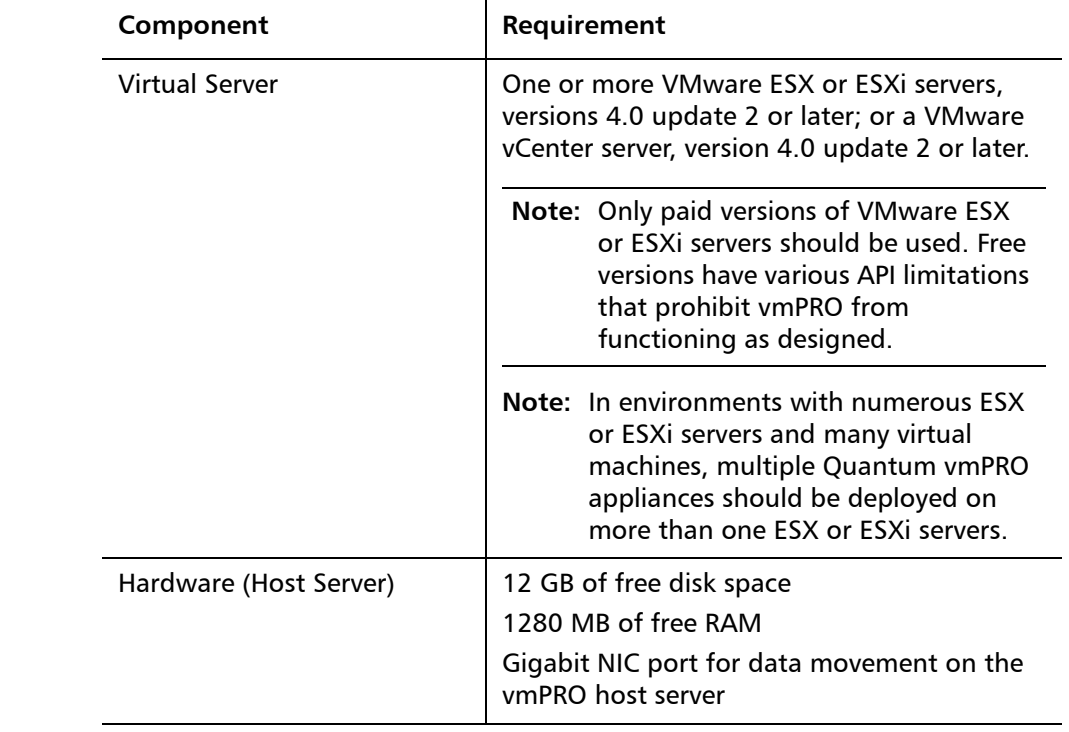

<span id="page-1-2"></span>Table 1 Quantum vmPRO **Requirements** 

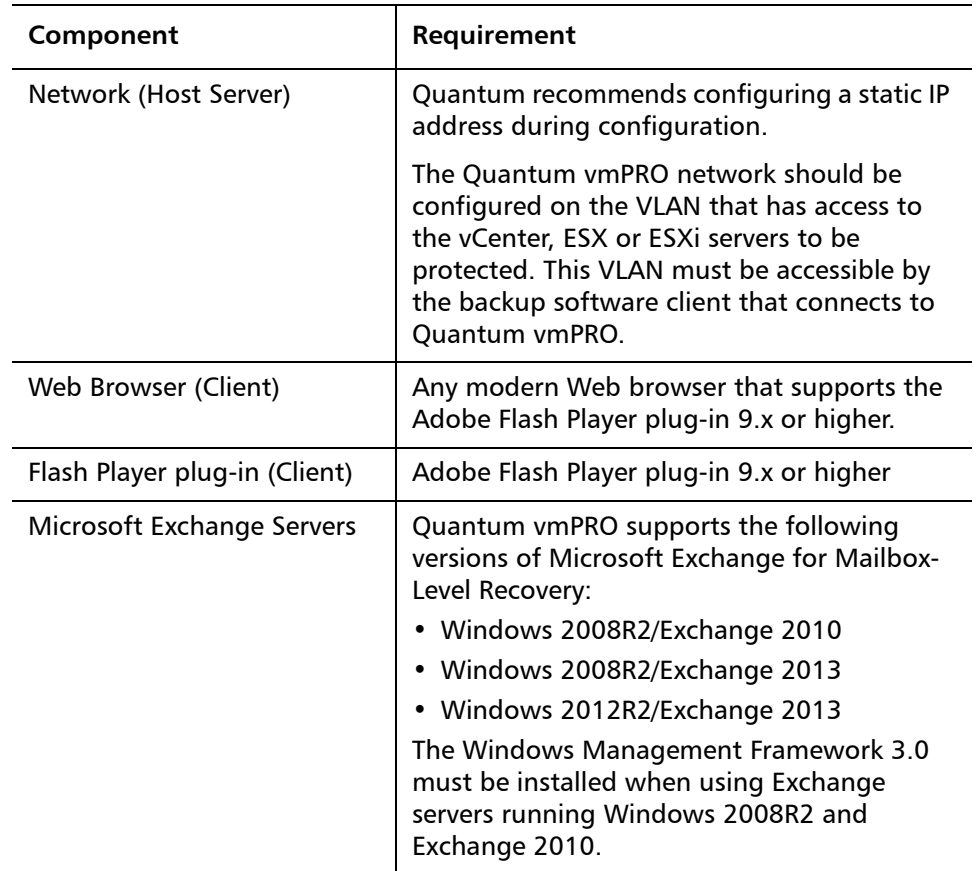

**Upgrade Notes** Refer to the following information when upgrading to Quantum vmPRO 3.2.1 and newer:

- All Quantum vmPRO appliances (nodes) in a group must be upgraded together.
- When upgrading to 2.3 and newer, from 2.1.4 or prior, Quantum recommends increasing the memory allocation on the vmPRO appliance to 1280 MB, by editing the Quantum vmPRO VM settings in the VI Client.

## <span id="page-2-0"></span>**Resolved Issues**

[Table 2](#page-3-1) lists issues that are resolved in Quantum vmPRO 3.2.1.

### <span id="page-3-1"></span>Table 2 Quantum vmPRO 3.2.1 Resolved Issues

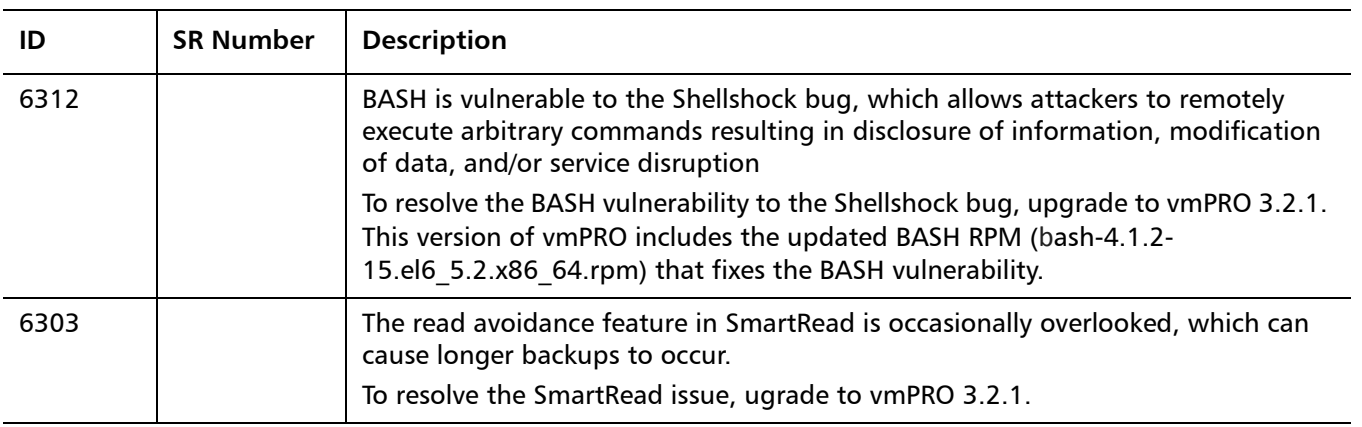

### <span id="page-3-0"></span>**Known Issues**

This section presents the following categories of known issues:

- [SmartMotion](#page-3-3)
- **[VM Configurations](#page-5-0)**
- [vCenter Plugin](#page-5-1)
- [Special Character](#page-6-0)
- [Miscellaneous](#page-7-0)

<span id="page-3-3"></span>**SmartMotion** [Table 3](#page-3-2) lists SmartMotion known issues for vmPRO 3.2.1.

<span id="page-3-2"></span>Table 3 SmartMotion Known Issues

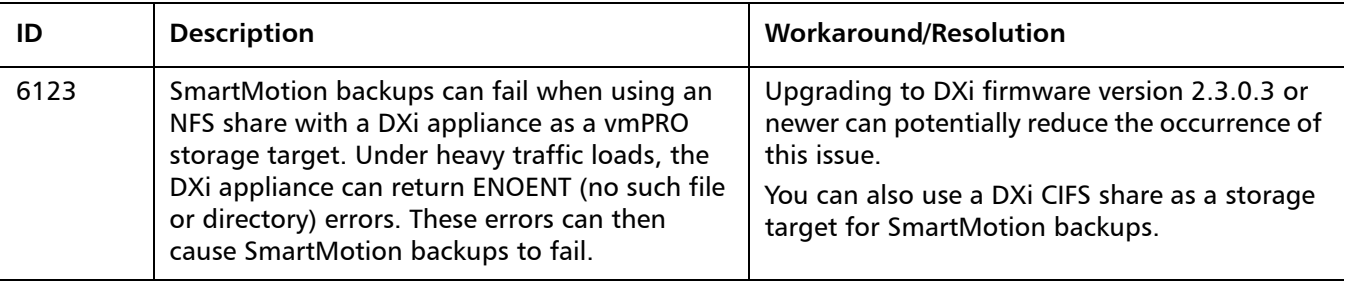

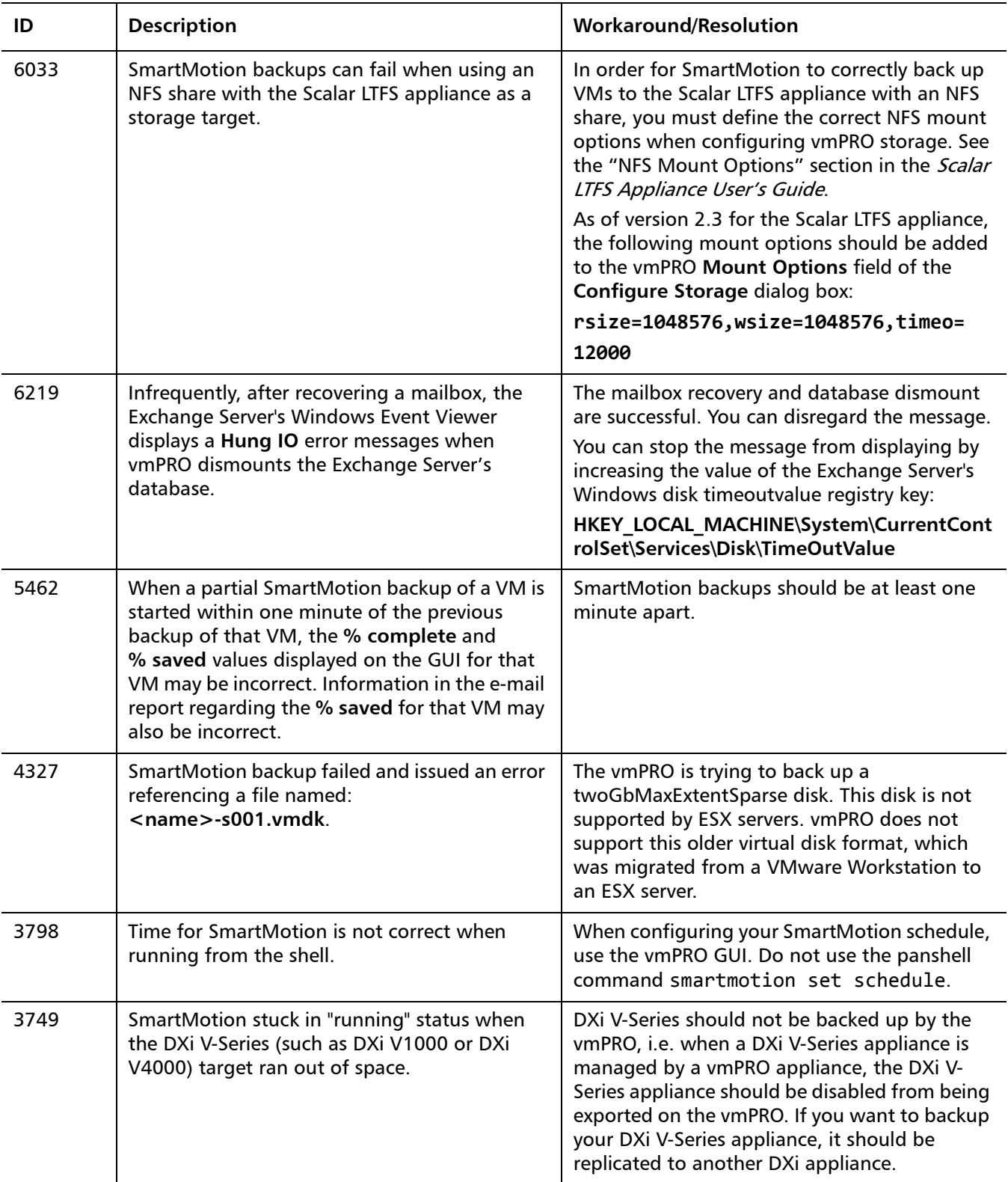

<span id="page-5-0"></span>**VM Configurations** [Table 4](#page-5-2) lists VM Configurations known issues for vmPRO 3.2.1.

<span id="page-5-2"></span>Table 4 VM Configurations Known Issues

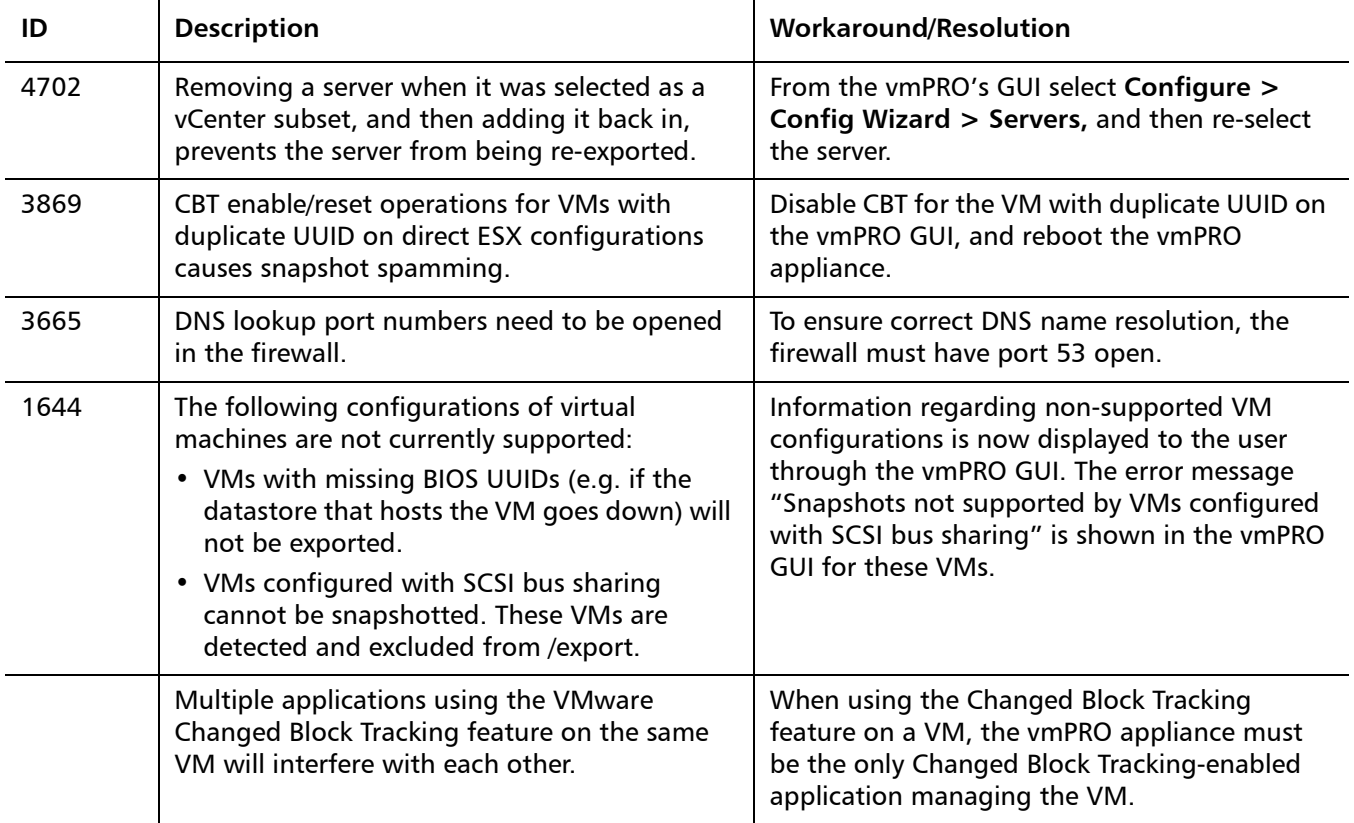

<span id="page-5-1"></span>**vCenter Plugin** [Table 5](#page-5-3) lists vCenter Plugin known issues for vmPRO 3.2.1.

<span id="page-5-3"></span>Table 5 vCenter Plugin Known Issues

![](_page_5_Picture_208.jpeg)

<span id="page-6-0"></span>**Special Character** There are multibyte and wide character limitations for various VMware objects and strings, such as VM names, datacenter names, datastore names, folder names, usernames, and passwords.

> [Table 6](#page-6-1) lists the known issues in regards to the use of special character for vmPRO 3.2.1.

<span id="page-6-1"></span>Table 6 Special Character in Filenames Known Issues

![](_page_6_Picture_244.jpeg)

![](_page_7_Picture_219.jpeg)

<span id="page-7-0"></span>**Miscellaneous** [Table 7](#page-7-1) lists Miscellaneous known issues for vmPRO 3.2.1.

<span id="page-7-1"></span>Table 7 Miscellaneous Known Issues

![](_page_7_Picture_220.jpeg)

![](_page_8_Picture_282.jpeg)

![](_page_9_Picture_187.jpeg)

![](_page_10_Picture_270.jpeg)

![](_page_11_Picture_224.jpeg)

![](_page_12_Picture_119.jpeg)

### <span id="page-12-0"></span>**Documentation**

The following documents are currently available for Quantum vmPRO.

![](_page_12_Picture_120.jpeg)

## <span id="page-12-1"></span>**Contacting Quantum**

More information about this product is available on the Service and Support website at [www.quantum.com/support](http://www.quantum.com/support). The Service and Support Website contains a collection of information, including answers to frequently asked questions (FAQs).

For further assistance, or if training is desired, contact Quantum:

![](_page_12_Picture_121.jpeg)

For the most updated information on Quantum Global Services, please visit: [www.quantum.com/support](http://www.quantum.com/support)

Release Notes 6-67534-11 Rev A October 2014